#### **VOCA PERFORMANCE MEASUREMENT TOOL (PMT) DATA CHECKLIST**

The VOCA PMT Data Checklist provides a brief overview of the grant performance data submission process. The following is a quick reference checklist to be used prior to monthly submission. It is not intended to be exhaustive.

#### **Submission Deadlines:**

Performance data is submitted on a quarterly basis, due no later than close of business according to the following deadlines:

- 1. For **Quarter 1** reporting period of July 1 September 30: **October 15 (Narrative ?'s Due)**
- 2. For **Quarter 2** reporting period of October 1 December 31: **January 15**
- 3. For **Quarter 3** reporting period of January 1 March 31: **April 15**
- 4. For **Quarter 4** reporting period of April 1 June 30: **July 15**

If you have any more questions regarding submission of your report, please reach out to your ICDVVA grant staff.

#### **List of Resources:**

- ✓ **Definitions**
- ✓ **Template**

# **VOCA PMT Question Checklist:**

- ✓ **Question 1: All Individuals Served During Reporting Period**
	- $\Box$  Equals new + continuing individuals served (unduplicated)
- ✓ **Question 2: Anonymous Contacts**
	- $\Box$  Equals all anonymous individual contacts (typically hotline callers)
- ✓ **Question 3: New Individuals Served Only**
	- $\Box$  Equals new individuals served only
	- $\Box$  Q1 total is less than or equal to Q3 total
	- □ For Quarter 1, Q1 total equals Q3 total
	- $\Box$  If system cannot track new clients, then Q3 equals 0

# ✓ **Question 4: Demographic Information of all New Individuals (Q3) Served**

- □ Q4 total equals Q3 total
- $\Box$  If individual does not self report demographic information, their individual count goes toward "Not Tracked" category
- $\Box$  If system cannot track a particular category, "NT" is used NOT "0"

# ✓ **Question 5A: Victimization Types for All Individuals (Q1) and Anonymous Contacts (Q2)**

 $\Box$  Answer reflects victimization types for all individuals (Q1) and anonymous contacts (Q2)

- □ Victimization type is only selected once per individual and anonymous contact
- $\Box$  Explanations are entered into the narrative field when data is entered into the numeric field
- $\Box$  "N/A" is entered into the narrative field when "0" is entered into the numeric field Example:

Hate crimes: numeric field = "0" and Please Explain = " $N/A$ "; OR Hate crimes: Numeric Field: "5" and Please Explain = "Race, sexual orientation, religion…"

- $\Box$  The "Other" category is only used when no other type of victimization applies
- $\Box$  Attempted crimes or witnesses to crimes are categorized under that victimization type

#### ✓ **Question 5B: Individuals with more than one Victimization Type**

- $\Box$  The sum of all individual and anonymous contacts as well as number of individuals who with more than one victimization is less than or equal to total victimizations.  $(Q1 \text{ total} + Q2 \text{ total})$ + Q5B total is less than or equal to Q5A total)
- ✓ **Question 5C: Special Classification of Individuals (Self-reported)**
	- $\Box$  Self-reported special classifications are inputted and does not exceed the sum of all individual and anonymous contacts  $(Q1$  total +  $Q2$  total)
- ✓ **Question 6: Individuals Assisted with Victim Compensation Application**
	- $\Box$  Total reflects number of individuals assisted with victim compensation application (regardless of whether it was submitted)
	- $\Box$  Total does not reflect number of applications provided but assistance instead
- ✓ **Question 7: Service Types**
	- □ All applicable service types are selected

# ✓ **Question 8: Services Provided**

- $\Box$  "Number of individuals who received services in this category" is less than or equal to all individuals and anonymous contacts combined  $(Q1$  total +  $Q2$  total)
- $\Box$  "Number of individuals who received services in this category" is less than or equal to the total of all the "number of times services were provided in each subcategory"

Example:

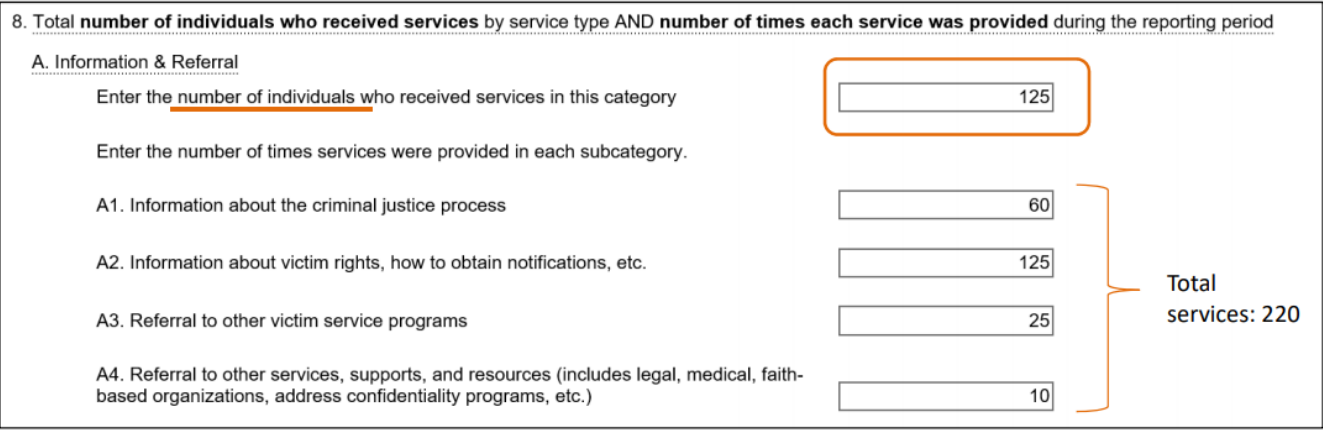